Yes. Replace the print template files with the files attached to this FAQ. This issue and remedy only applies to MotionWorks IEC v2.xx

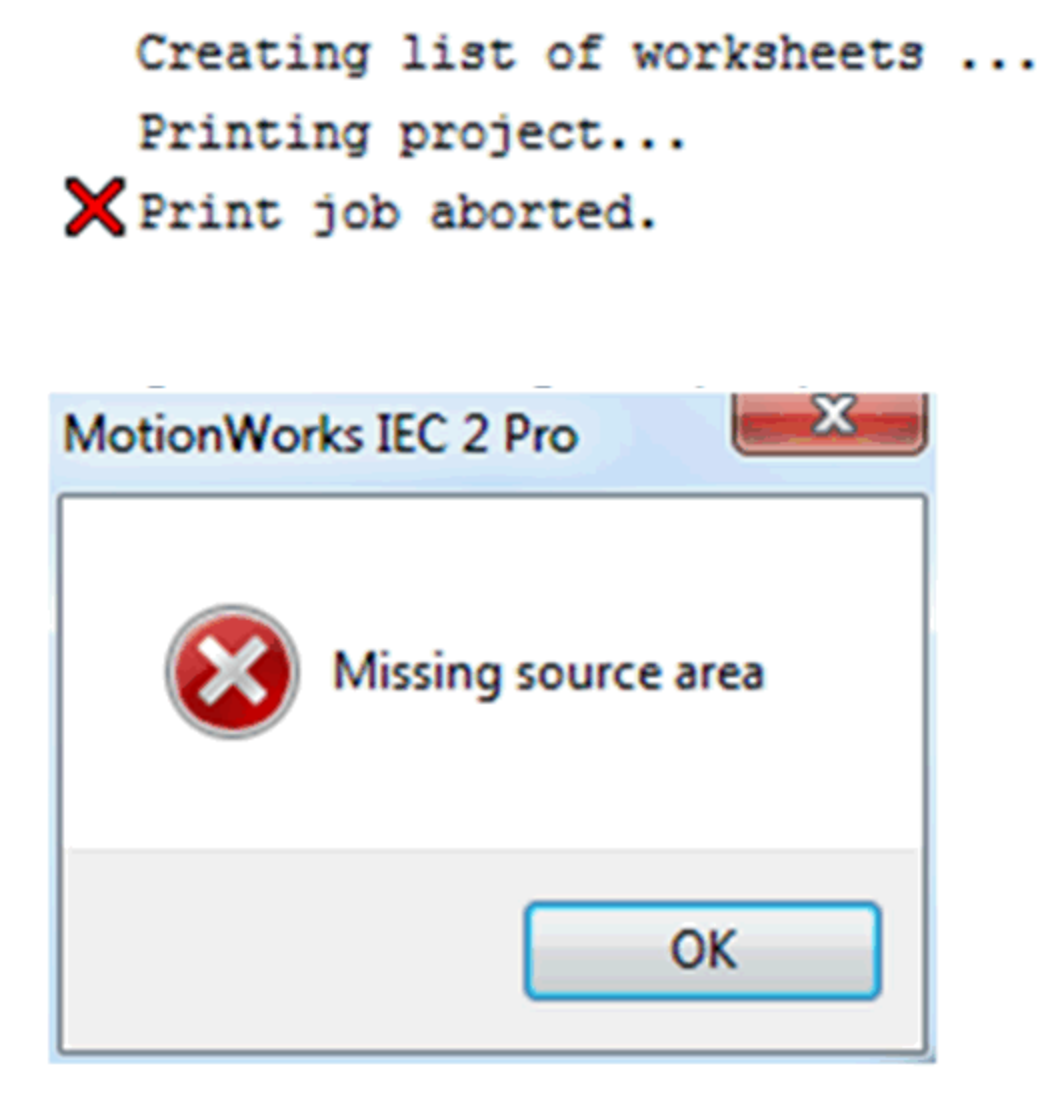

Directory where they are located on XP:

C:\Documents and Settings\All Users\Documents\MotionWorks IEC 2 Pro\Pagelayouts

Directory where they are located on Windows 7: C:\Users\Public\Documents\MotionWorks IEC 2 Pro\Pagelayouts